# Web Scraping in Support of the Census Bureau's Public Sector Programs

Federal Committee on Statistical Methodology Research and Policy Conference
Washington, DC
October 27, 2022

Hector Ferronato<sup>1,2</sup> and Brian Dumbacher<sup>1</sup>

<sup>1</sup>U.S. Census Bureau

<sup>2</sup>Reveal Global Consulting

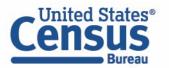

#### Outline

- Introduction
- Scraping Assisted by Learning (SABLE)
- Quarterly Summary of State and Local Tax Revenue (QTAX)
- State Government Finances (STATEFIN)
- Conclusions and Future Work

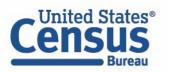

#### Introduction

- The Economic Directorate of the U.S. Census Bureau conducts various surveys of state and local governments
- Respondent data can often be found on government websites in the form of PDF and EXCEL reports.
- Automated data collection from these websites can reduce burden for both respondents and Census Bureau analysts.

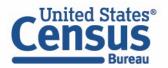

#### SABLE

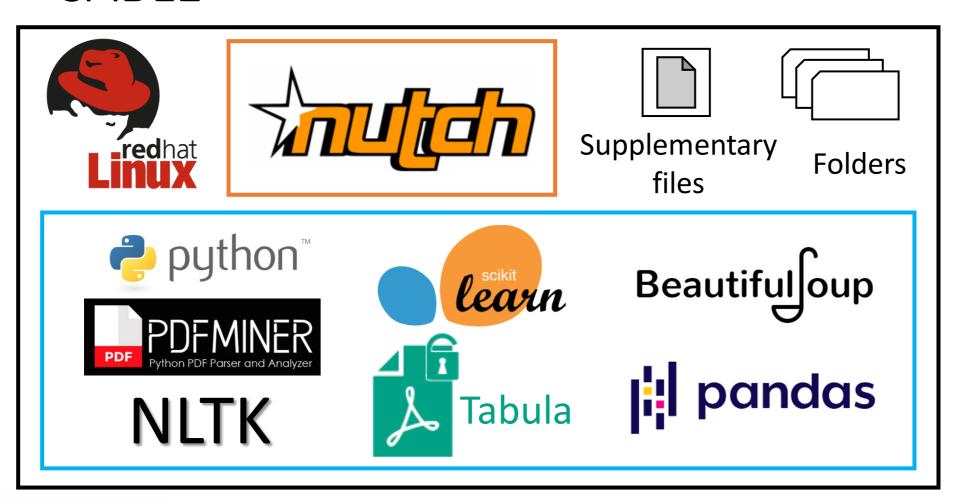

#### **Firewall**

External public website

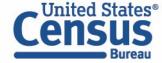

#### QTAX

- QTAX collects quarterly tax revenue data from state and local governments.
- Much of this tax revenue data is publicly available on government websites on monthly basis.
- Lack of standardization of URLs and report formats
- Using SABLE to automate the data collection

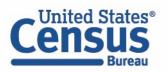

## QTAX Downloading Option 1: URL Patterns

- The analysts determine what PDFs to download for each state, and the researchers then propose candidate URLs that are functions of the user-specified year and month. These functions are referred to as URL patterns.
  - https://aoa.vermont.gov/sites/aoa/files/revenueeconomy/RevenueRpts/DECEMBER%20-%20FY20%20Revenue%20Press%20Release%201-24-20.pdf

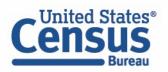

## QTAX Downloading Option 2: Archive Page

- Identify the main archive page that the state uses to publish the tax reports. In this case the Python program visits the archive and searches for the report URL.
- Download with WGET.

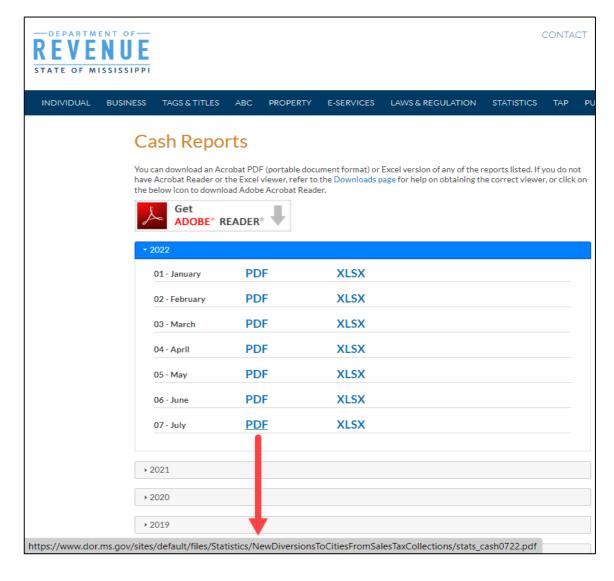

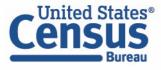

## QTAX Scraping

- Analysts tell the researchers what taxes to scrape for each state. The researchers then develop a template that takes the TXT version of the PDF as input and scrapes the following data:
  - Tax names
  - Tax values
  - Time period (e.g., monthly, or fiscal year to date)
  - Units (e.g., dollars or thousands of dollars)

| STATE OF MAINE Undedicated Revenues - General Fund For the Fourth Month Ended October 31, 2019 For the Fiscal Year Ending June 30, 2020 Comparison to Budget |                |                |  |  |  |  |  |  |  |  |
|----------------------------------------------------------------------------------------------------|----------------|----------------|--|--|--|--|--|--|--|--|
|                                                                                                    | Actual         | Budget         |  |  |  |  |  |  |  |  |
| Sales and Use Tax                                                                                                    | \$ 149,179,583 | \$ 144,864,644 |  |  |  |  |  |  |  |  |
| Service Provider Tax                                                                                                    | 4,472,832      | 5,108,226      |  |  |  |  |  |  |  |  |
| Individual Income Tax                                                                                                    | 145,540,731    | 146,057,541    |  |  |  |  |  |  |  |  |
| Corporate Income Tax                                                                                                    | 9,790,420      | 10,000,000     |  |  |  |  |  |  |  |  |
| Cigarette and Tobacco Tax                                                                                                    | 14,689,073     | 13,373,708     |  |  |  |  |  |  |  |  |
| Insurance Companies Tax                                                                                                    | 8,959,727      | 8,800,287      |  |  |  |  |  |  |  |  |
| Estate Tax                                                                                                    | 3,112,229      | 208,414        |  |  |  |  |  |  |  |  |

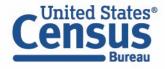

## QTAX Scraping: Regex Examples

```
m_col = re.search(r"(actual|budget)\s+(budget|actual)", line)
if m_col:
    if m_col.group(1) == "budget" and m_col.group(2) == "actual":
        col = 2
    elif m_col.group(1) == "actual" and m_col.group(2) == "budget":
        col = 1
```

```
m = re.search(r"estate\s+tax\s+\$?\s* ([\d,.()]+)\\s+\$?\s* ([\d,.()]+)",
line)
```

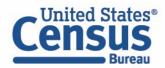

## QTAX Results

|          |         | Downloading |         | Scraping |         |         |  |  |  |
|----------|---------|-------------|---------|----------|---------|---------|--|--|--|
| Month    | Success | Caution     | Problem | Success  | Caution | Problem |  |  |  |
| Jan 2022 | 23      | 2           | 1       | 22       | 1       | 0       |  |  |  |
| Feb 2022 | 23      | 2           | 1       | 23       | 0       | 0       |  |  |  |
| Mar 2022 | 23      | 2           | 1       | 23       | 0       | 0       |  |  |  |
| Apr 2022 | 23      | 2           | 1       | 23       | 0       | 0       |  |  |  |
| May 2022 | 24      | 2           | 0       | 24       | 0       | 0       |  |  |  |
| Jun 2022 | 24      | 2           | 0       | 24       | 0       | 0       |  |  |  |

| Total      | 140                                                         | 12 | 4  | 139        | 1  | 0  |  |  |  |  |  |  |
|------------|-------------------------------------------------------------|----|----|------------|----|----|--|--|--|--|--|--|
| Efficacy % | <u>90%</u>                                                  | 8% | 3% | <u>89%</u> | 1% | 0% |  |  |  |  |  |  |
|            | 139 scraped out of 140 downloaded = 99.3% scraping efficacy |    |    |            |    |    |  |  |  |  |  |  |

Classification of results from 26 states in terms of success in downloading and success in scraping

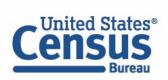

#### STATEFIN

- STATEFIN collects a wealth of data on state finances:
  - revenue by source, expenditures by function, debt by term, and assets by purpose
- Some states provide this data in PDFs published on their websites on a yearly basis.
- The Census Bureau is prototyping using SABLE for web scraping two California state finance reports:
  - Legislative, Judicial, and Executive section of the Governor's Budget (report 0010)
  - Business, Consumer Services, and Housing Agency (report 1000)

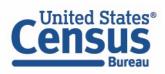

## STATEFIN Downloading

- Each of the State
   Agencies in the
   Budget Detail
   section publishes
   a PDF report of
   the entire
   agency's budget.
- Currently, analysts manually download these reports.

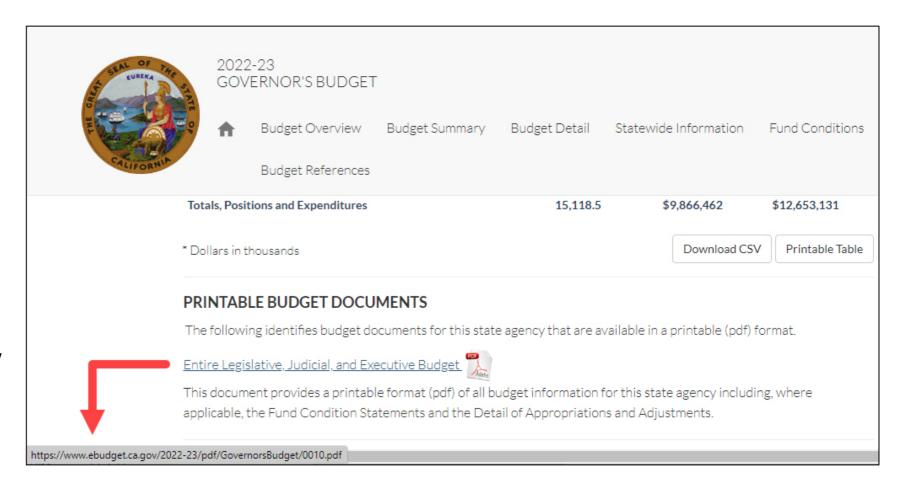

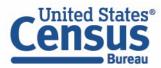

### STATEFIN PDF-to-EXCEL Conversion

|           | 0110 S                      | enate - Co | ntinue    | d       |              |           |           |
|-----------|-----------------------------|------------|-----------|---------|--------------|-----------|-----------|
| ETAILE    | D EXPENDITURES BY PROGRAM   |            |           |         |              |           |           |
|           |                             |            | 2017-18   | *       | 2018-19*     | 20        | 19-20*    |
|           | PROGRAM REQUIREMENTS        | _          |           |         |              |           |           |
| 0960      | SUPPORT OF THE SENATE       |            |           |         |              |           |           |
|           | State Operations:           |            |           |         |              |           |           |
| 0001      | General Fund                |            | \$13      | 4,213   | \$139,6      | 22        | \$145,458 |
|           | Totals, State Operations    | _          | \$13      | 4,213   | \$139,6      | 22        | \$145,458 |
|           | TOTALS, EXPENDITURES        |            |           |         |              |           |           |
|           | State Operations            |            | 13        | 4,213   | 139,6        | 22        | 145,458   |
|           | Totals, Expenditures        | _          | \$13      | 4,213   | \$139,6      | 322       | \$145,458 |
| XPEND     | TURES BY CATEGORY           |            |           |         |              |           |           |
|           | 1 State Operations          |            | Positions |         | Expenditures |           |           |
|           |                             | 2017-18    | 2018-19   | 2019-20 | 2017-18*     | 2018-19*  | 2019-20*  |
| PERSO     | NAL SERVICES                |            |           |         |              |           |           |
| Baseline  | Positions                   | 40.0       | 40.0      | 40.0    | \$5,691      | \$5,861   | \$5,861   |
|           | djustments                  |            | -         | -       | -            | _         | 284       |
|           | ils, Salaries and Wages     | 40.0       | 40.0      | 40.0    | \$5,691      | \$5,861   | \$6,145   |
| Staff Ber | nefits                      | -          | -         | -       | -            | -         | -         |
| Totals, I | Personal Services           | 40.0       | 40.0      | 40.0    | \$5,691      | \$5,861   | \$6,145   |
|           | TING EXPENSES AND EQUIPMENT |            |           |         | \$128,522    | \$133,761 | \$139,313 |
| OPERA     |                             | DS         |           |         |              |           |           |

| С        | D         | E        | F         | G                        | Н         |
|----------|-----------|----------|-----------|--------------------------|-----------|
|          |           |          |           |                          |           |
|          | Positions |          |           | Europeditures            |           |
| 2020-21  | 2021-22   | 2022-23  | 2020-21*  | Expenditures<br>2021-22* | 2022-23*  |
|          |           |          |           |                          |           |
| 1,873.6  | 2,541.3   | 2,600.2  | \$754,389 | \$692,123                | \$744,183 |
| 428.5    | 536.6     | 510.6    | 102,596   | 126,797                  | 121,003   |
|          |           |          | 67.000    | 67.000                   | 00.00     |
| -        | -         | -        | 67,836    | 67,836                   | 69,368    |
| 804.5    | 1,012.7   | 883.7    | 148,936   | 173,803                  | 150,169   |
| 111.2    | 190.3     | 181.4    | 15,856    | 27,292                   | 25,135    |
|          |           |          |           |                          |           |
| 117.0    | 140.3     | 134.5    | 22,609    | 25,104                   | 24,074    |
| 24,532.7 | 24,148.4  | 26,520.3 | 4,246,803 | 5,029,431                | 4,895,13  |
| 6,062.2  | 7,506.4   | 7,691.4  | 1,725,420 | 1,864,255                | 1,856,083 |
| 101.7    | 69.2      | -        | 48,685    | 38,050                   | -         |
|          |           |          |           |                          |           |
| 2,537.1  | 2,930.4   | 3,021.4  | 838,716   | 853,005                  | 717,70    |
| 1,741.0  |           | 1,929.7  |           | 399,725                  | 369,44    |
| 114.9    | 169.5     | 175.6    | 235,081   | 223,310                  | 234,97    |

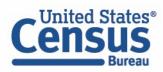

## STATEFIN Labeling

| 3           |                     | <b>.</b> | Business,          |                                  |          |          |          |      |         |            |         |
|-------------|---------------------|----------|--------------------|----------------------------------|----------|----------|----------|------|---------|------------|---------|
| 100         | E                   | E        | Baseline Positions |                                  |          | 13.0     | 13.0     | 13.0 | \$1,607 | \$1,536    | \$1,536 |
| 101         | E                   | E        | Other Adjustments  |                                  |          | -6.0 -   |          | -    | -698    | 40         | 40      |
| 103         | E                   | E        | Staff Benefits     |                                  | -        | -        |          | -    | 469     | 805        | 805     |
| 105         | E                   | E        |                    | OPERATING EXPENSES AND EQUIPMENT |          |          |          |      | \$540   | \$677      | \$676   |
| 879         | E                   | E        |                    | Totals, State Operations         | \$15,357 | \$16,323 | \$17,614 |      |         |            |         |
| 891         | E                   | E        |                    | Totals, State Operations         | -\$26    | -\$26    | -\$26    |      |         |            |         |
| 897         | E                   | E        |                    | Totals, State Operations         | \$3,577  | \$4,007  | \$4,948  |      |         |            |         |
| 903         | E                   | E        |                    | Totals, State Operations         | \$879    | \$1,065  | \$1,291  |      |         |            |         |
| 915         | E                   | E        |                    | Totals, State Operations         | \$1,790  | \$1,774  | \$1,839  |      |         |            |         |
| 920         | E                   | E        |                    | Totals, State Operations         | \$55     | \$55     | \$55     |      |         |            |         |
| 931         | E                   | E        |                    | Totals, State Operations         | \$84     | \$115    | \$119    |      |         |            |         |
| 937         | E                   | E        |                    | Totals, State Operations         | \$11,704 | \$12,096 | \$12,961 |      |         |            |         |
| 943         | E                   | E        |                    | Totals, State Operations         | \$4,121  | \$5,090  | \$4,566  |      |         |            |         |
| 950         | E                   | E        |                    | Totals, State Operations         | \$20,136 | \$20,179 | \$20,730 |      |         |            |         |
| 965         | E                   | E        |                    | Totals, State Operations         | \$66,929 | \$70,686 | \$78,624 |      |         |            |         |
| 970         | E                   | E        |                    | Totals, State Operations         | \$92     | \$100    | \$100    |      |         |            |         |
| 977         | E                   | E        |                    | Totals, State Operations         | \$3,916  | \$2,899  | \$3,514  |      |         |            |         |
| 4 }         | Sheet1              | +        |                    |                                  |          |          | : 4      |      |         |            |         |
| Ready 122 o | of 7272 records fou | ind      |                    |                                  |          |          |          |      | C       | Count: 122 |         |

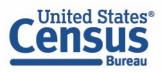

122 labeled objects of interest

## STATEFIN Scraping

|              | А           | В                                    | С                                   | D                                |     | E           | F              |     | G           |
|--------------|-------------|--------------------------------------|-------------------------------------|----------------------------------|-----|-------------|----------------|-----|-------------|
| 106 E        | 66          | 2120 Alcoholic Beverage Control Appe | 1650 ADMINISTRATIVE REVIEW          | Baseline Positions               | \$  | 276.00      | \$ 381.00      | \$  | 424.00      |
| 107 E        | 66          | 2120 Alcoholic Beverage Control Appe | 1650 ADMINISTRATIVE REVIEW          | Other Adjustments                | \$  | 284.00      | \$ 178.00      | \$  | 238.00      |
| 108 <b>E</b> | 66          | 2120 Alcoholic Beverage Control Appe | 1650 ADMINISTRATIVE REVIEW          | Staff Benefits                   | \$  | 293.00      | \$ 298.00      | \$  | 331.00      |
| 109 E        | 66          | 2120 Alcoholic Beverage Control Appe | 1650 ADMINISTRATIVE REVIEW          | OPERATING EXPENSES AND EQUIPMENT | \$  | 244.00      | \$ 348.00      | \$  | 348.00      |
| 110 E        | 350         | 2240 Department of Housing and Com   | 1650 ADMINISTRATIVE REVIEW          | Federal Trust Fund               | \$  | 136,646.00  | \$3,400,660.00 | \$  | 137,245.00  |
| 111 E        | 66          | 2240 Department of Housing and Com   | 1660 CODES AND STANDARDS PROGRAM    | Totals, State Operations         | \$  | 35,570.00   | \$ 39,058.00   | \$  | 40,455.00   |
| 112 N        | V166        | 2240 Department of Housing and Com   | 1660 CODES AND STANDARDS PROGRAM    | Totals, Local Assistance         | \$  | -           | \$ 250.00      | \$  | 250.00      |
| 113 <b>E</b> | 89          | 2240 Department of Housing and Com   | 1665 FINANCIAL ASSISTANCE PROGRAM   | Totals, State Operations         | \$  | 288,375.00  | \$ 202,348.00  | \$  | 112,243.00  |
| 114 N        | M89         | 2240 Department of Housing and Com   | 1665 FINANCIAL ASSISTANCE PROGRAM   | Totals, Local Assistance         | \$2 | ,625,537.00 | \$6,343,481.00 | \$6 | ,296,511.00 |
| 115 E        | 50          | 2240 Department of Housing and Com   | 1670 HOUSING POLICY DEVELOPMENT PR  | Totals, State Operations         | \$  | 10,266.00   | \$ 13,497.00   | \$  | 18,559.00   |
| 116 N        | M50         | 2240 Department of Housing and Com   | 1670 HOUSING POLICY DEVELOPMENT PR  | Totals, Local Assistance         | \$  | 25,424.00   | \$ 266,833.00  | \$  | 613,750.00  |
| 117 E        | 50          | 2240 Department of Housing and Com   | 1675 CALIFORNIA HOUSING FINANCE AGE | Totals, State Operations         | \$  | 33,852.00   | \$ 36,149.00   | \$  | 37,892.00   |
| 118 N        | M50         | 2240 Department of Housing and Com   | 1680 LOAN REPAYMENTS PROGRAM        | Totals, Local Assistance         | \$  | (5,856.00)  | \$ (1,944.00)  | \$  | (1,944.00)  |
| 119 E        | 50          | 2240 Department of Housing and Com   | 1685 HPD DISTRIBUTED ADMINISTRATION | Totals, State Operations         | \$  | (19.00)     | \$ (179.00)    | \$  | (180.00)    |
| 120 <b>E</b> | 66          | 2320 Department of Real Estate       | 1700 DEPARTMENT OF REAL ESTATE      | Baseline Positions               | \$  | 22,551.00   | \$ 22,999.00   | \$  | 22,999.00   |
| 121 E        | 66          | 2320 Department of Real Estate       | 1700 DEPARTMENT OF REAL ESTATE      | Other Adjustments                | \$  | 2,152.00    | \$ (1,572.00)  | \$  | 1,212.00    |
| 122 <b>E</b> | 66          | 2320 Department of Real Estate       | 1700 DEPARTMENT OF REAL ESTATE      | Staff Benefits                   | \$  | 13,126.00   | \$ 12,419.00   | \$  | 13,482.00   |
| 123 <b>E</b> | 66          | 2320 Department of Real Estate       | 1700 DEPARTMENT OF REAL ESTATE      | OPERATING EXPENSES AND EQUIPMENT | \$  | 13,593.00   | \$ 18,906.00   | \$  | 19,014.00   |
| 124          |             |                                      |                                     |                                  |     |             |                |     |             |
| 125          |             |                                      |                                     |                                  |     |             |                |     |             |
| 126          |             |                                      |                                     |                                  |     |             |                |     |             |
| 4            | <b>&gt;</b> | 1000_guide_with_values_and_trus      | +                                   | : 4                              |     |             |                |     |             |
| Ready        | /           |                                      |                                     |                                  |     | Coun        | t: 122         |     | <u> </u>    |

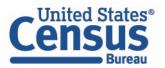

122 labeled objects scraped

#### STATEFIN Results

- 122 out of 122 (100%) labeled objects were scraped from report 1000
- 193 out of 306 (63%) labeled objects were scraped for report 0010
- These results indicate the scraping program needs to be more flexible in order to find the remaining objects and collect their values.
- Overall, these are positive results for automatic scraping the dollar values for each combination of department, program, and object.

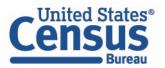

#### Conclusions

- The QTAX project involves scraping a relatively small number of tax revenue items from 26 different state government websites and reports.
- The STATEFIN prototype involves scraping many financial items from a limited number of documents on the California state government website.
- Results so far for **both QTAX and STATEFIN are positive**. The downloading and scraping methodologies can handle inconsistencies in URLs and document layouts.
- Refinement is needed, but progress has been made towards automating a substantial portion of what used to be manual work.

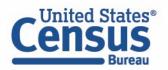

#### Future Work

- Based on the encouraging results obtained so far for QTAX and STATEFIN, there is also potential in applying similar methodology to other public sector surveys. For example, other surveys of state and local governments collect data on public retirement systems and employment and payroll.
- Lastly, to be transparent with respondents and the greater public, there are
  plans to update the publicly available SABLE GitHub repository with the
  most recent Python code. This repository is located at
  <a href="https://github.com/uscensusbureau/SABLE">https://github.com/uscensusbureau/SABLE</a> and received its last major
  update after the initial PDF methods for QTAX were developed.

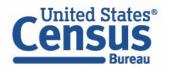

## **Contact Information**

Hector.R.Ferronato@census.gov

• Brian.Dumbacher@census.gov

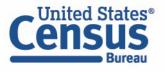